#### **Midas** On-the-fly-Schema-Migration Tool For

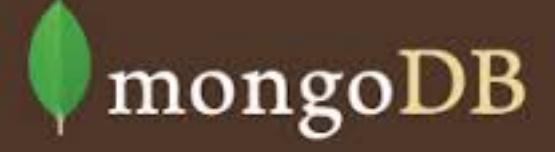

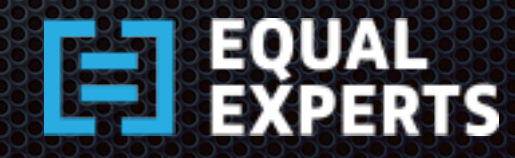

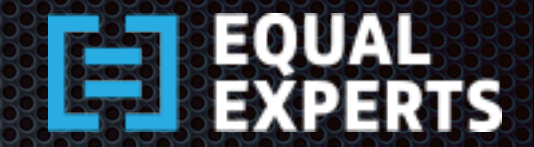

## Schema Migration Problems

**Example 20 Applications have to hand-roll their own schema** migration infrastructure or use some third-party tool

**. Difficult to migrate TBs of data without downtime E** unacceptable from SLA stand-point!

How about: on-the-fly schema migration - *a Midas Touch*?

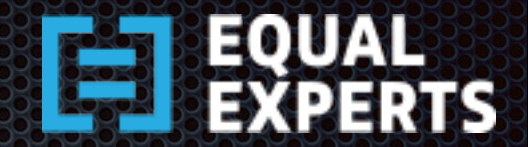

## Zero-downtime Deployment

#### **Expansion Scripts**

- **Apply changes to the documents safely that do not** break backwards compatibility with existing version of the application.
- e.g Adding, copying, merging, splitting fields in a document.
- **Example 20 Section Scripts** 
	- **Clean up any database schema that is not needed** after the upgrade.
	- **E.g. removing fields from a document.**

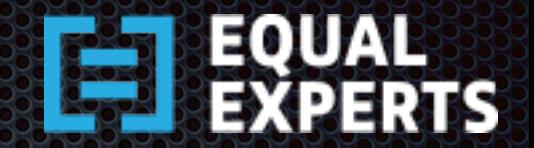

#### The Mechanics

- **Run Expansion scripts before upgrading the application**
- **Upgrade the cluster, a node at a time**
- **Run Contraction Scripts** 
	- **Once the system has been completely upgraded and** deemed stable.
	- **Typically, contractions can be run, say days/weeks** after complete validation.

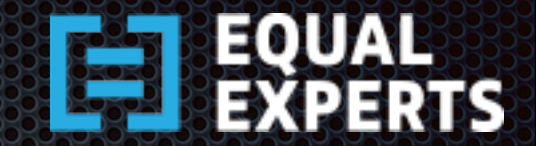

### Do we need B rollback?

#### Short Answer

No

#### **ELONG Answer**

- **E.** Reversing DB changes can lead to potential loss of data or leave it in an inconsistent state.
- **Example 20 Feature is set to replication in the set of the state of the state is safer to relate the state is s** rollback DB changes as expansions are backward compatible.

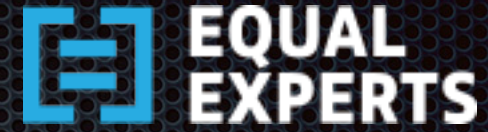

## How it works? An Architectural Overview

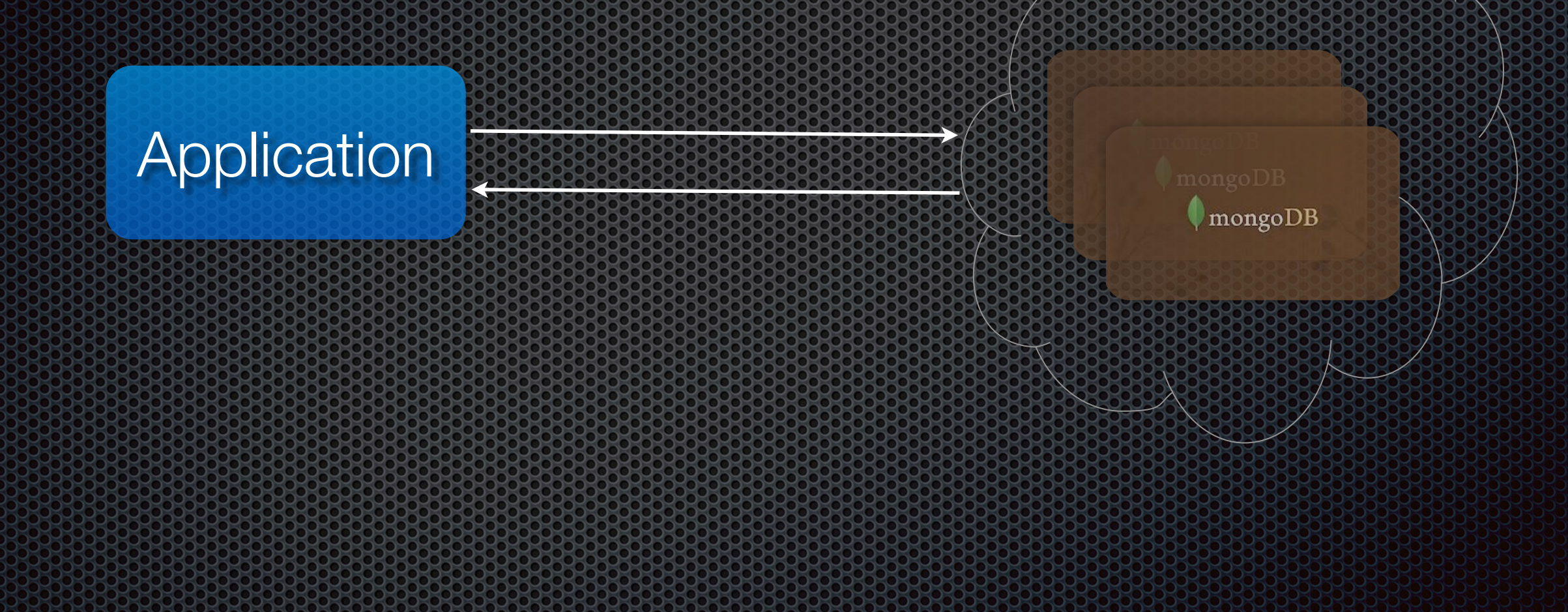

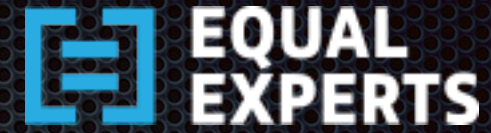

## How it works? An Architectural Overview

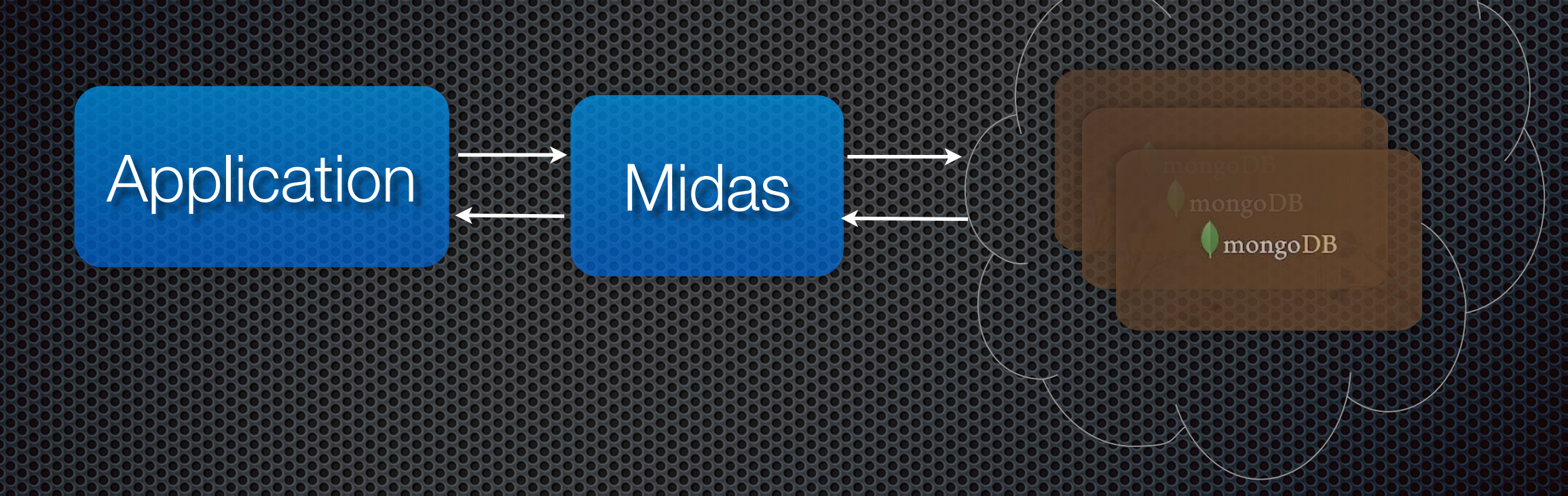

- **Intercepts Responses at Protocol Level**
- **E** Upgrades/Downgrades Document schema in-transit

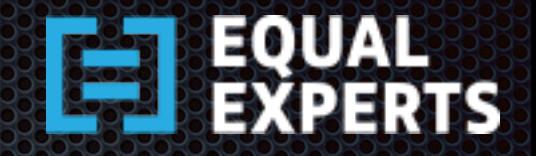

## Protocol Level brings Transparency

- **Example App perspective** 
	- **Midas is Agnostic of Language specific drivers and versions** within those languages
	- **. Works with versions of Ruby, Python, C# and Java drivers.**
- **From MongoDB perspective** 
	- Midas is Agnostic of the MongoDB configurations i.
	- Works with Standalone, Replica Sets, Sharded environments.

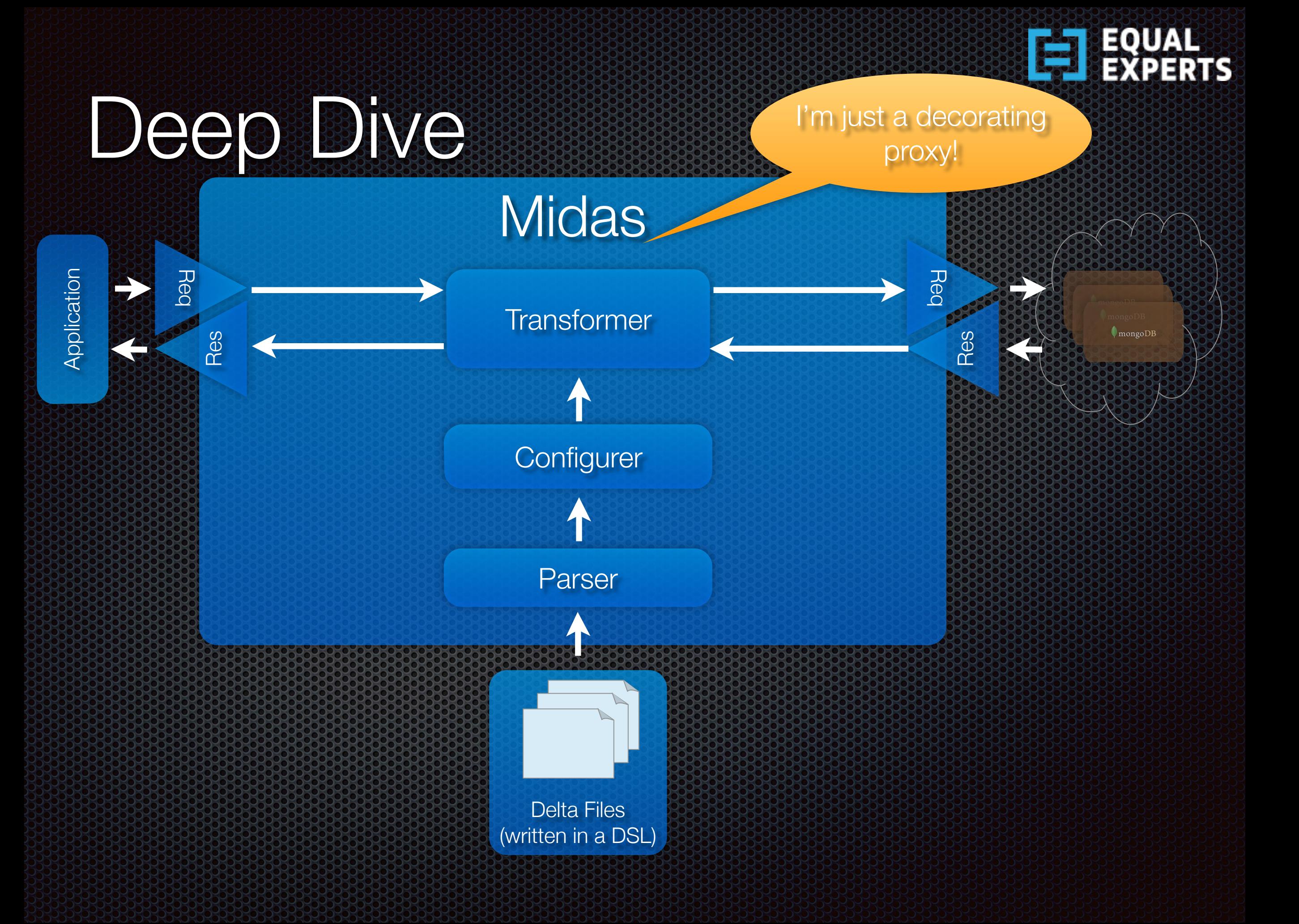

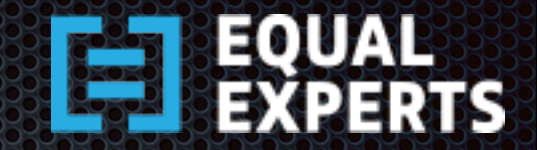

#### Delta scripts

- **Group ChangeSet as Directories**
- **Group deltas as Expansion and/** or Contraction deltas as Directories within ChangeSet
- **\*** Write delta scripts using the .delta extension
- **Midas relies on the order** specified by you
	- **•** Ordering info is embedded by you within the change set directory name and delta files

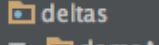

- codemoApp1
- ▼ **h** 0001-IntroduceCustomer
	- $\bullet$   $\bullet$  contractions
		- © 01\_removeFrom\_users\_customers\_ageField.delta
- $\bullet$   $\bullet$  expansions
	- 001\_addTo\_users\_customers\_ageField.delta
	- C 02\_addTo\_users\_customer\_cityAndPinFields.delta
	- 6 03\_addTo\_users\_customers\_addressField.delta
- ▶ **D** 0002-RefineCustomerDetails.expansions
- 10003-IntroduceCustomerAge
- $\triangleright$   $\blacksquare$  contractions
- $\bullet$  **D** expansions

© 01\_transform\_users\_customers\_ageField\_using\_Add\_BuiltinFunction.delta

- ▼ **D** 0004-TransformCatalogItems.expansion
	- **G** 01\_transform\_catalog\_items\_using\_StringFunctions.delta
- $\exists$  demoApp1.midas
- $\overline{\bullet}$  demoApp2
- ▶ **D** 0001-OrderFeature
- $\triangleright$  **C** 0002-RefineCustomerDetails 目 demoApp2.midas
- $\exists$  .donotputanydeltafileshere
- **O** midas.config

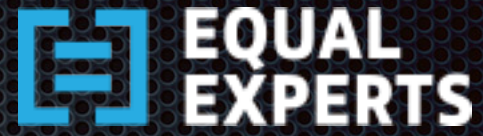

### Delta Scripts - Convention

- Must begin change set directories with a number and subsequent change set directories are numbered in ascending order.
	- Example: use <changesetNumber>-<featureName> as convention for naming change set directory.
- **Within a change set, expansion and contraction scripts are** grouped by folders - expansions and contractions.
- **E** Always begin delta scripts with a number and subsequent delta scripts are numbered in ascending order.
	- Example: use <changeNumber>\_<WhatTheChangeIs>.delta as convention for naming delta files

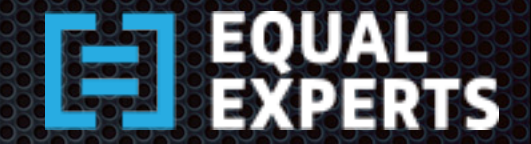

## Sample Delta Script

- **Each Delta script is written using a DSL**
- **Very close to MongoDB lingo, virtually no learning** curve.

**use users db.customers.remove('["address.line1"]') db.customers.merge(["lname", "fname"], " ", "name")** 

**use transactions db.orders.add('dispatch : { status: 'NOT DELIVERED'}')**

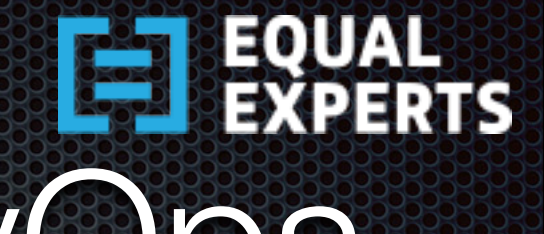

# Agile App Delivery & DevOps

- **Example Inject Midas into Architecture** 
	- **Example 3 Start or Middle of project**
- **.** Supports Development of Application in small-steps
	- **Add Application ChangeSets/Deltas on-the-fly**
- **E** Copes with Load
	- **Add/Remove Application Nodes on-the-fly**
- **Supports Multiple Applications** 
	- **Add/Remove Application(s) on-the-fly**

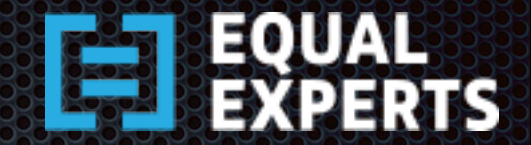

### No Leaky Abstractions

- Does not expect the Domain Model to be aware of versioning.
	- **Allows developers to focus on the domain while freeing** them from versioning concerns.
	- **If you wish to take charge, Midas will not come in your way.**
- **Midas maintains versioning information within the** document itself.
	- **EXPANSION/ERSION and \_contractionVersion fields are part** of the documents "touched" by Midas.
	- **Updates them during request and response.**

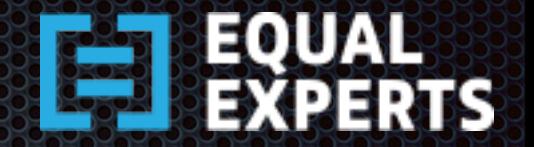

#### **Caveats**

- **Example 2** Never ever change a delta that has been applied to production.
	- **Always move forward in time.**
	- **Example 2 Figure 2.5 Assets** Powerse a change.
- **Fig. 2** Force-update migration on documents that are not
	- **Expanded by App demand, and then proceed to** contraction.
	- **Example 20 arts and the asset contracted by App-**  $\bullet$ upgrade cycle.
- **E** Currently Midas supports Zero Downtime Configuration 1 (see later slides), others will be supported in subsequent releases.

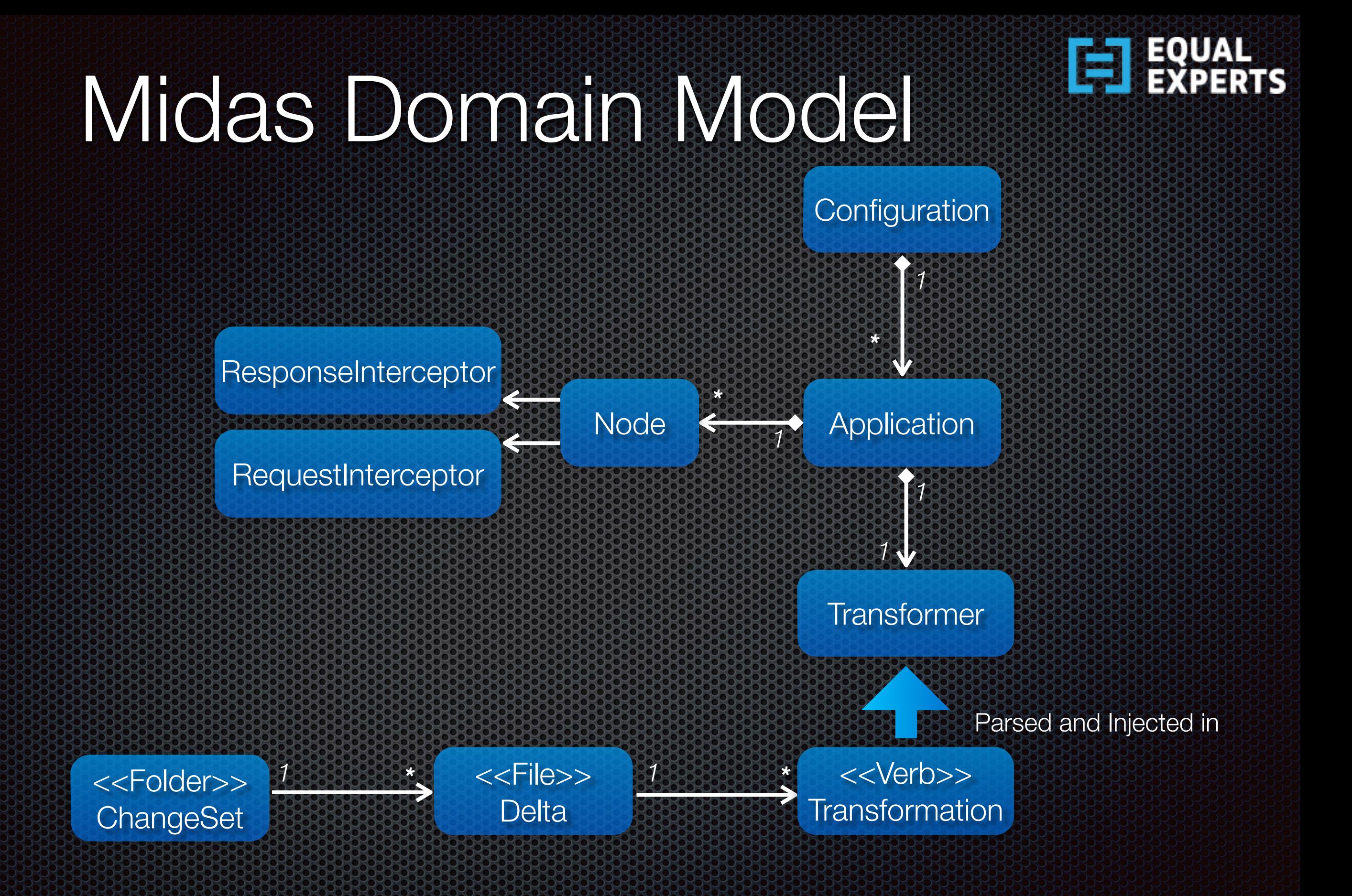

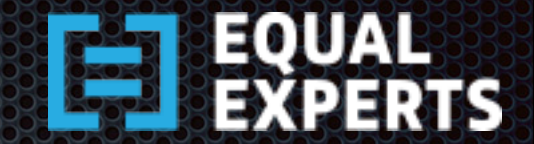

#### Zero-Downtime Deployment Constitution and the configuration

#### Injecting and Using Midas

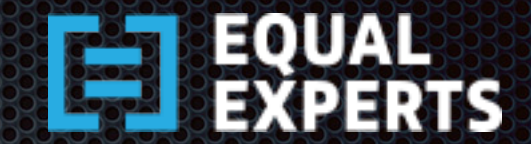

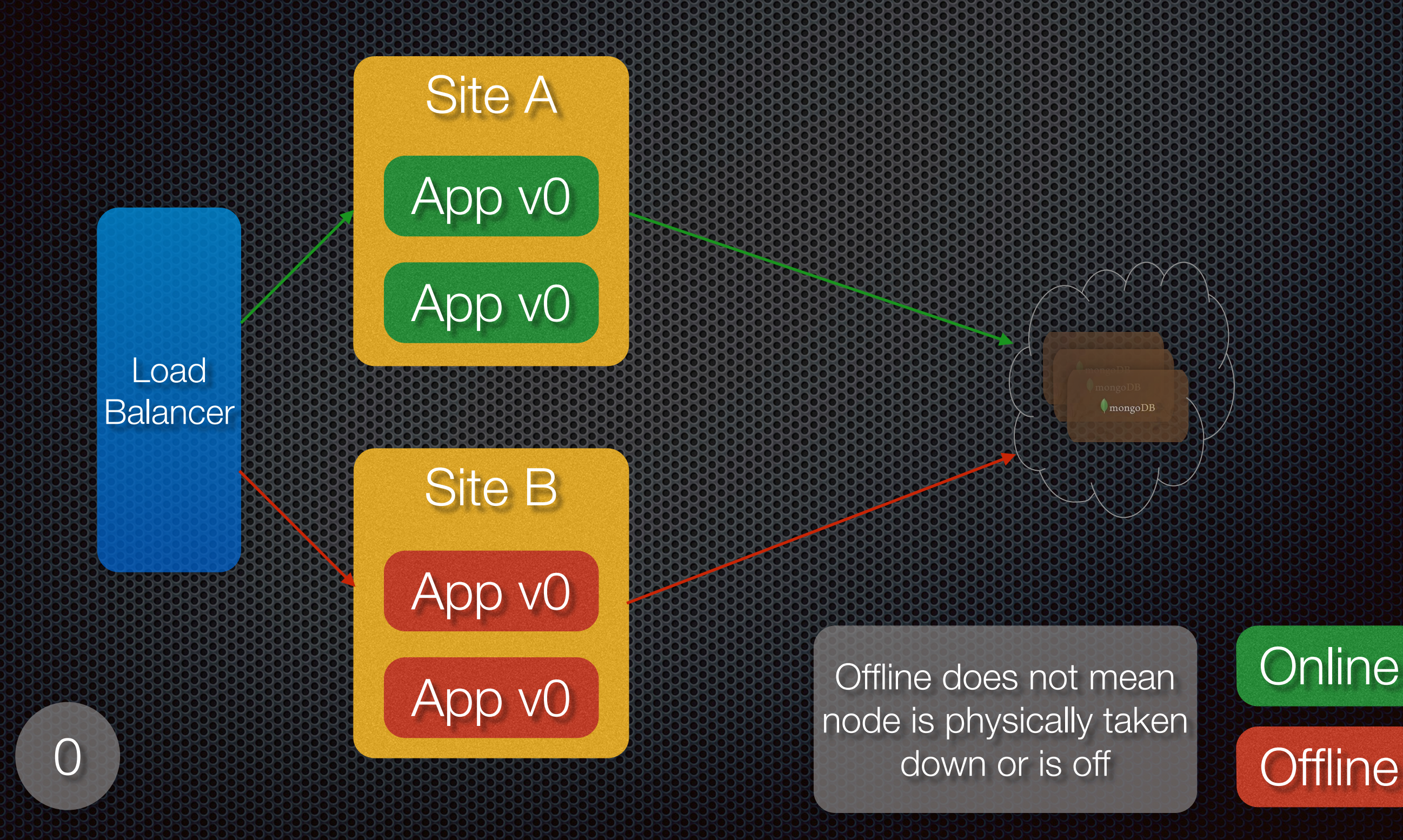

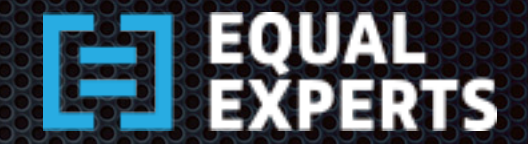

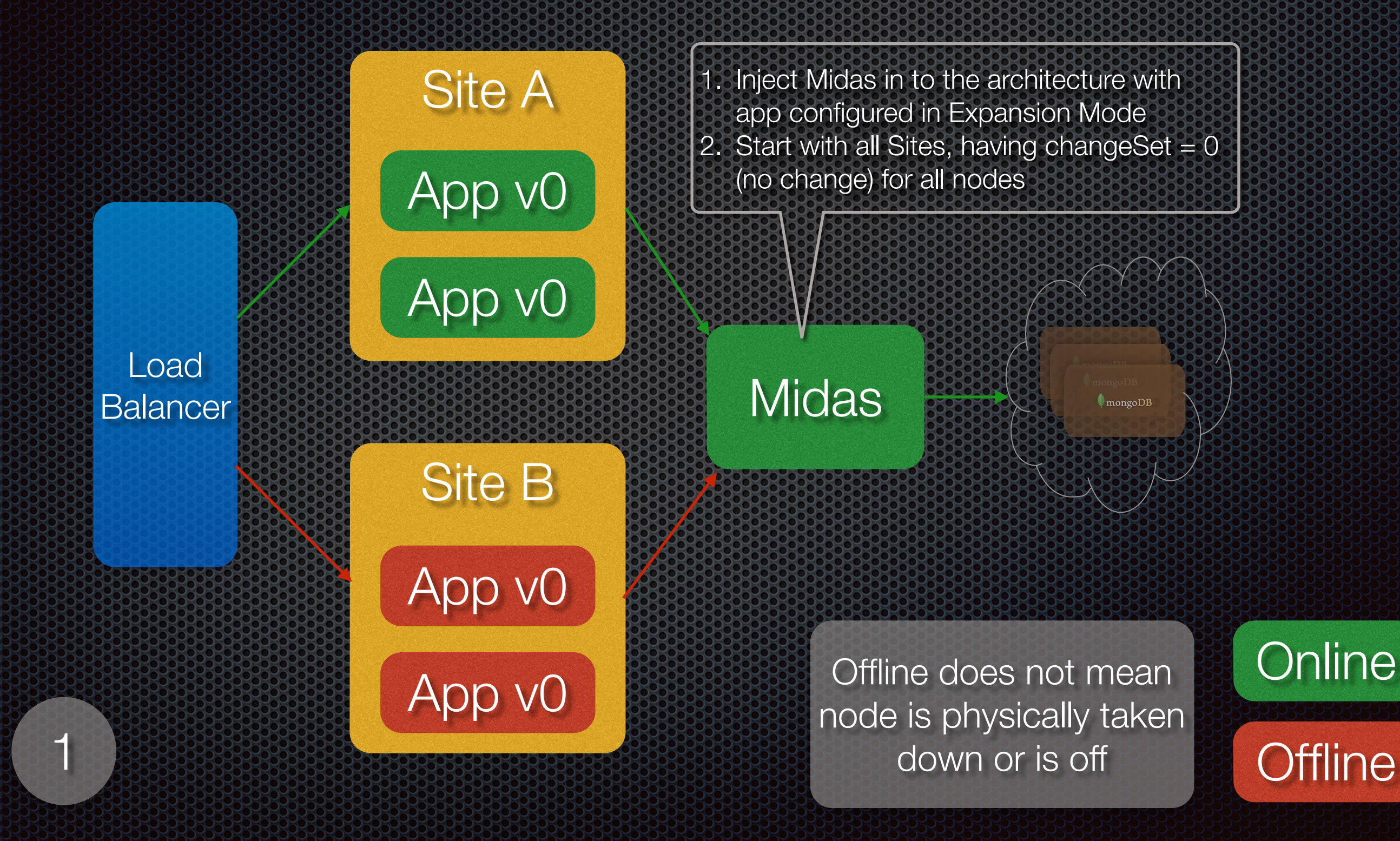

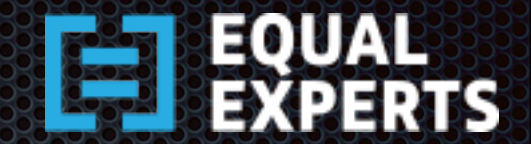

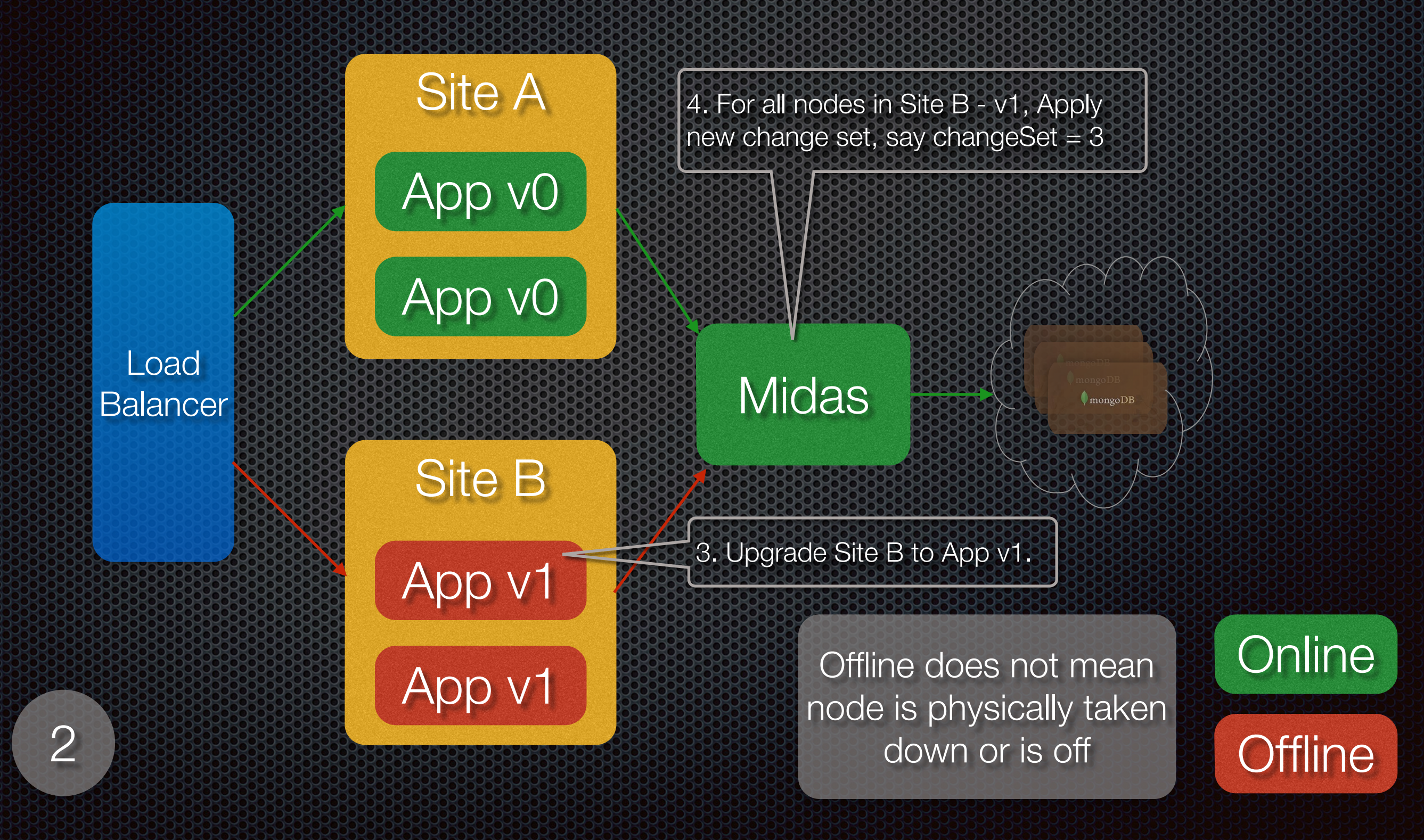

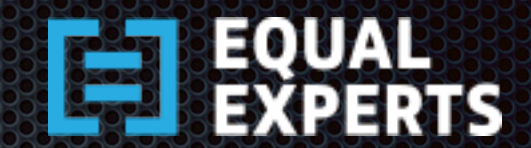

**Offline** 

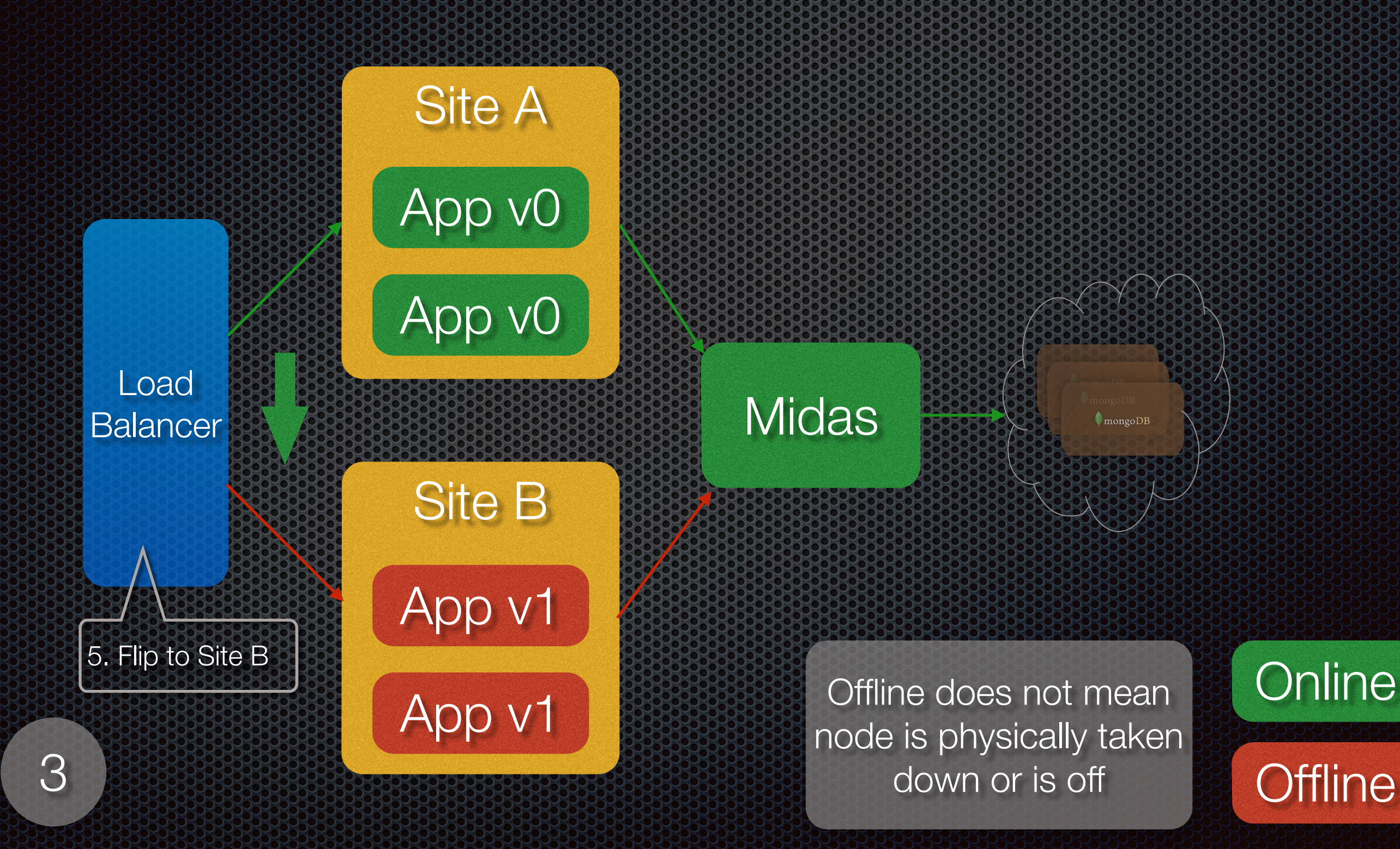

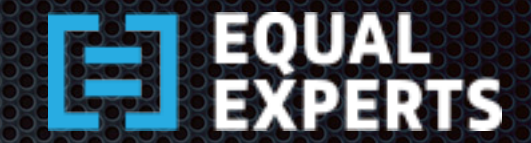

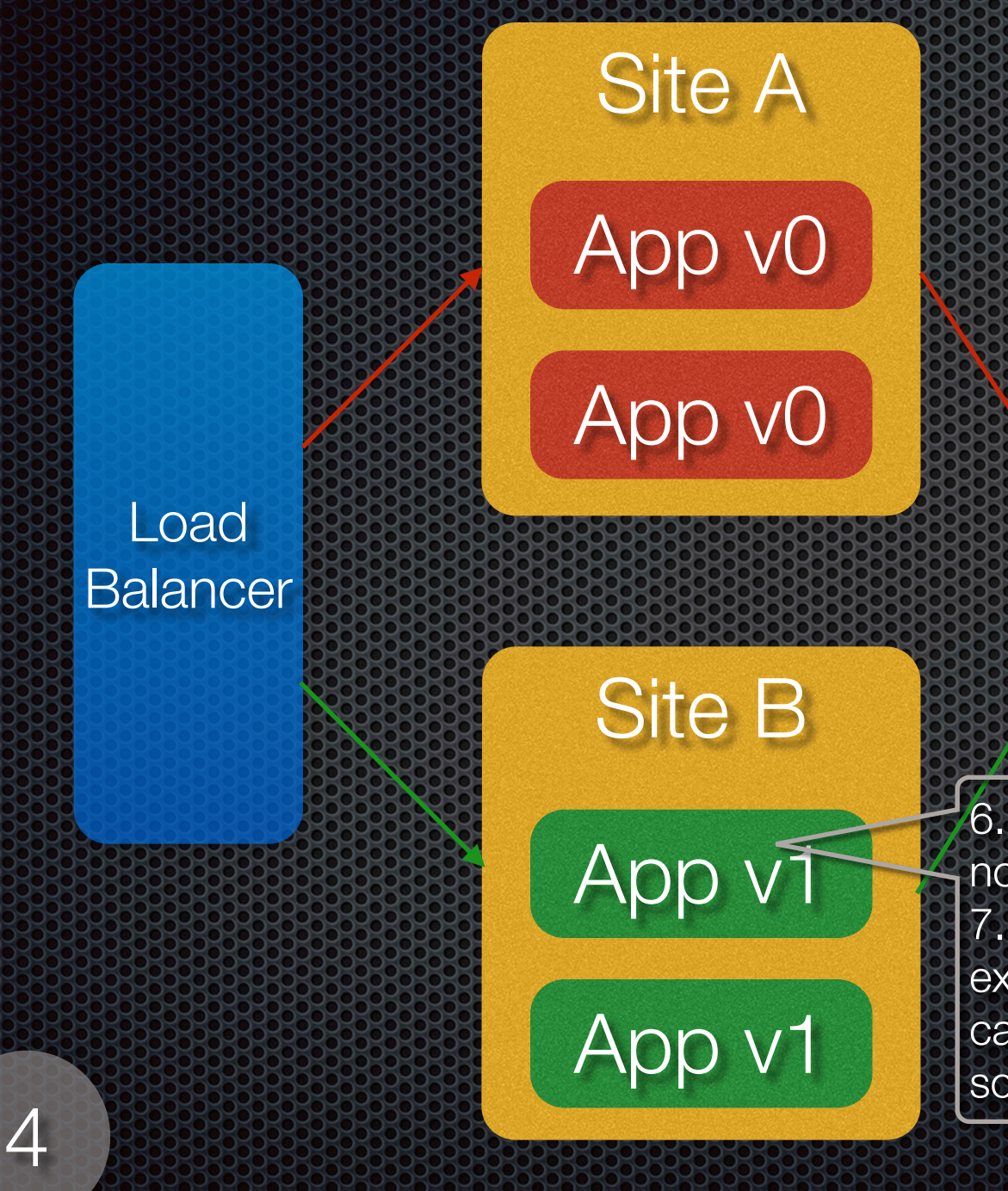

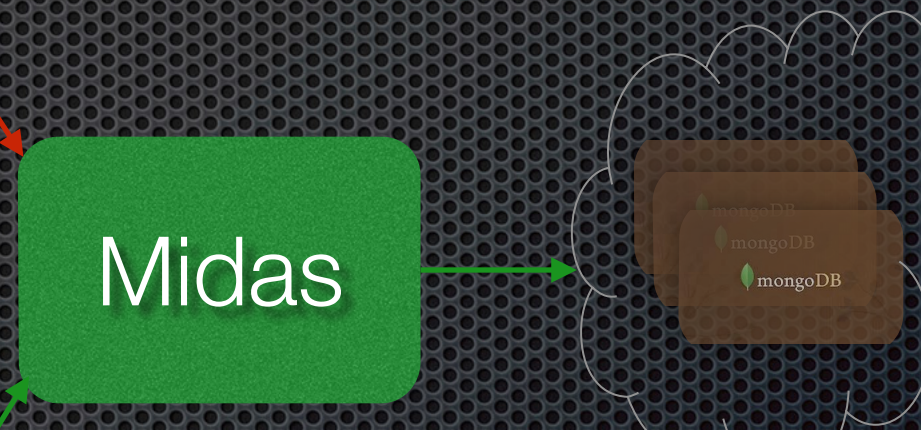

6. Confirm that App v1 is stable, in case it is not, bug fix and re-deploy it. 7. Once deemed stable, Make sure that expansion of all documents is complete. This can be currently achieved by writing a simple script, that does a find and save thru' Midas.

**Online** 

**Offline** 

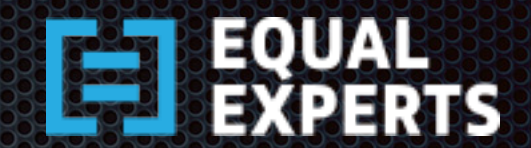

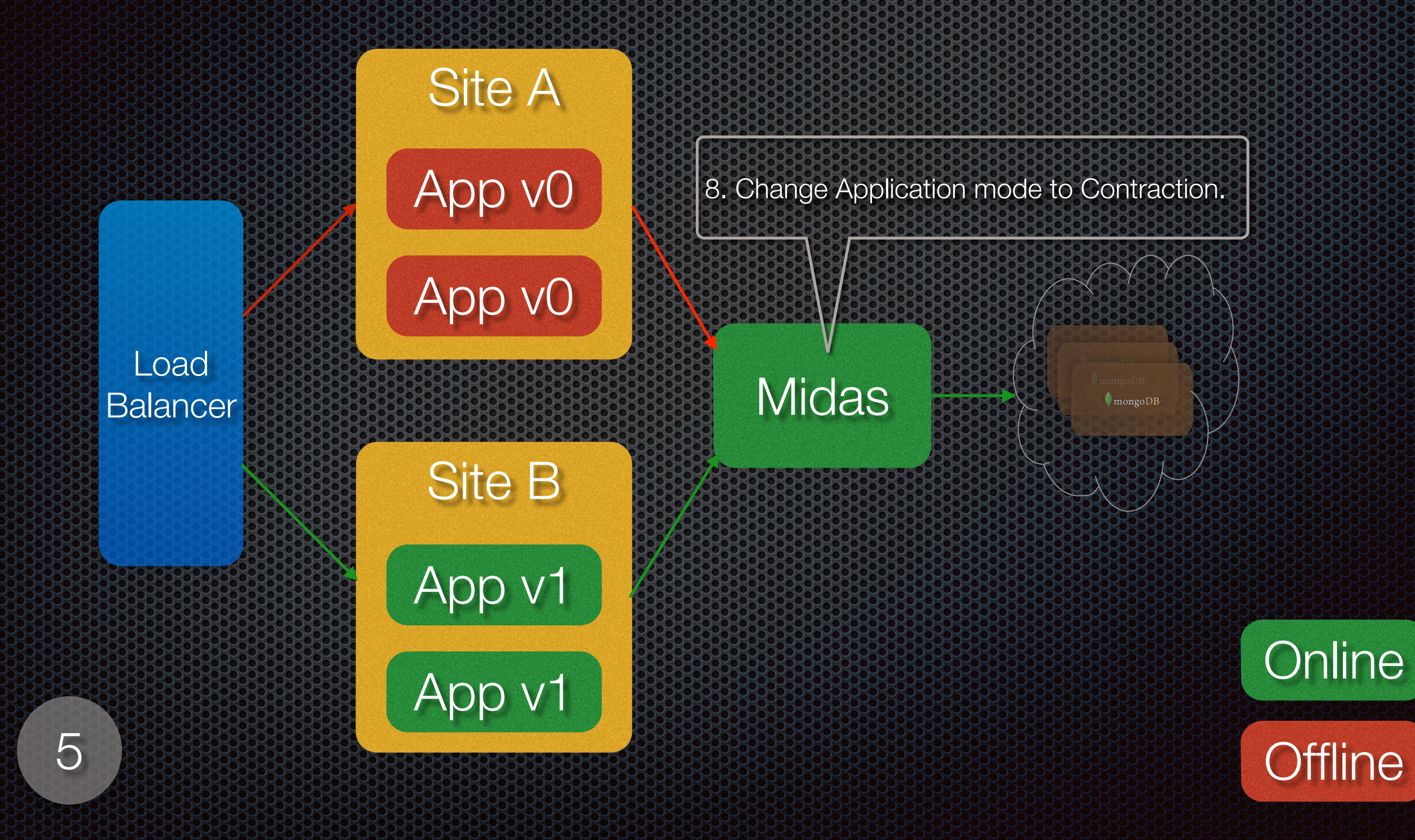

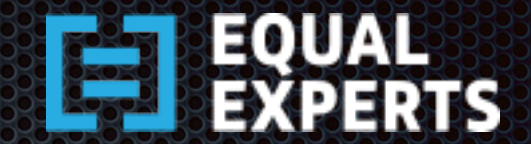

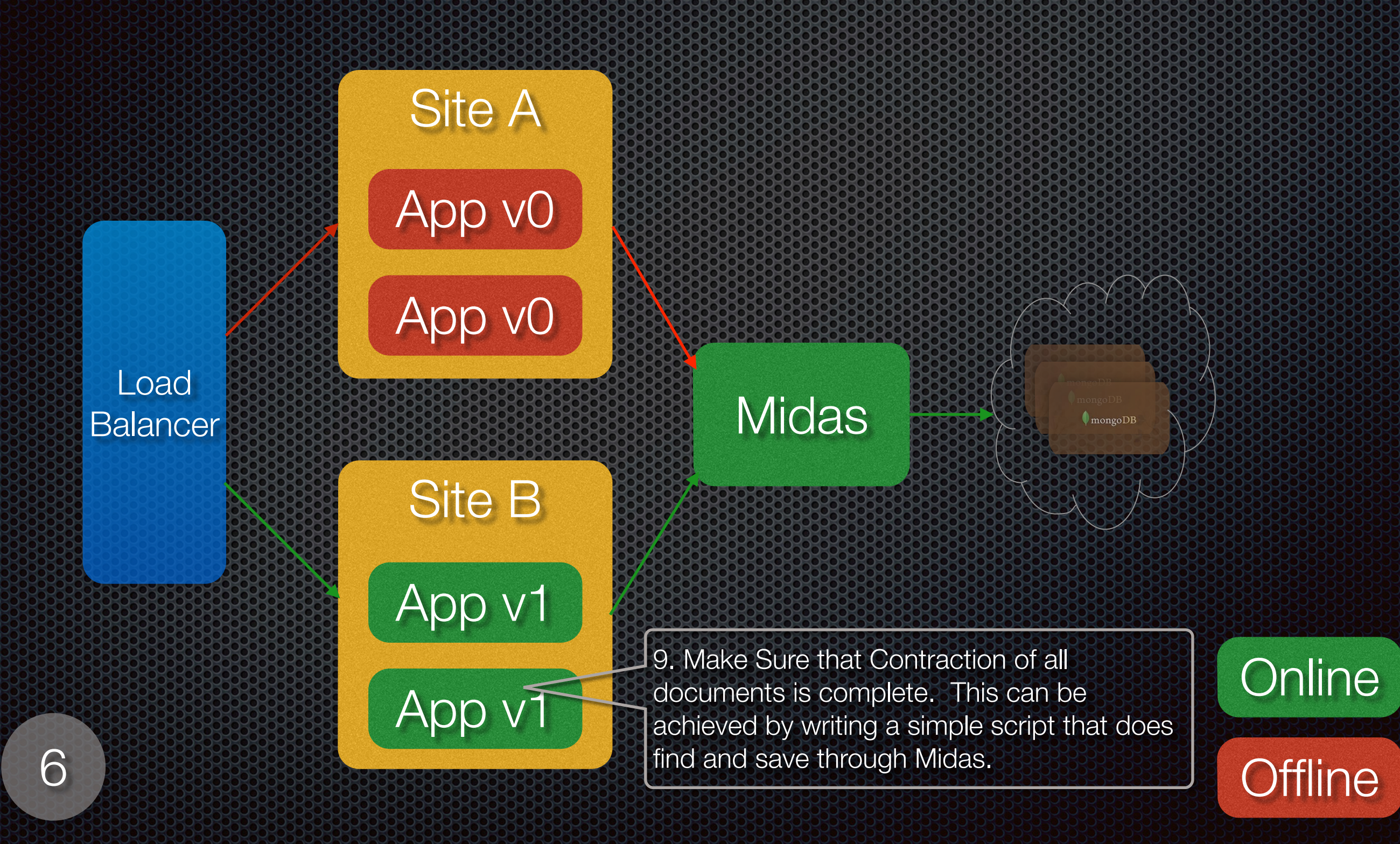

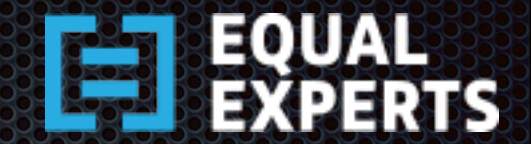

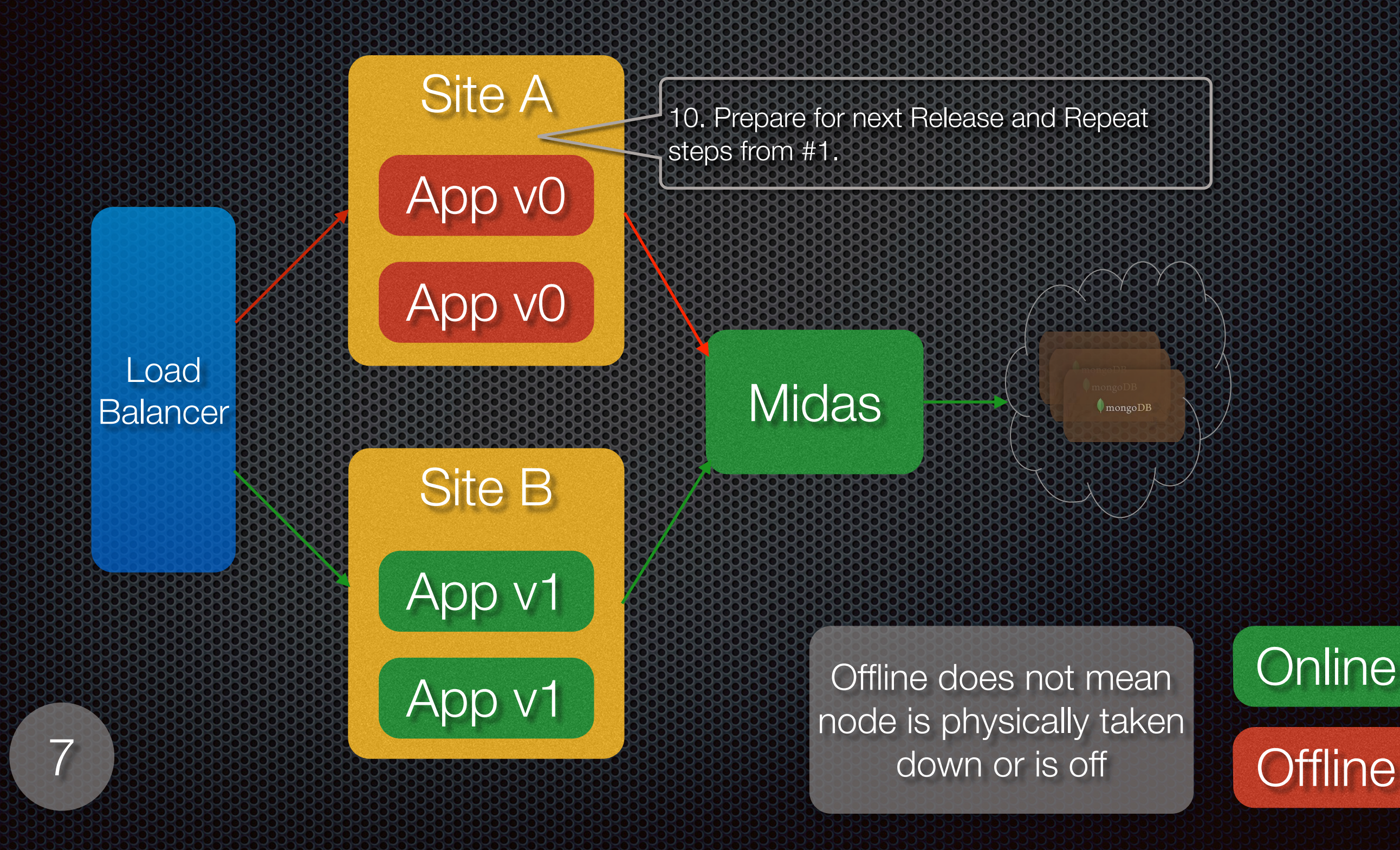

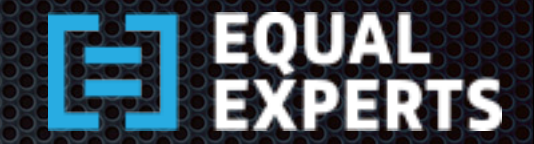

#### Zero-Downtime Deployment Congress and Configuration

#### Noce Removal and Walschending at Rund

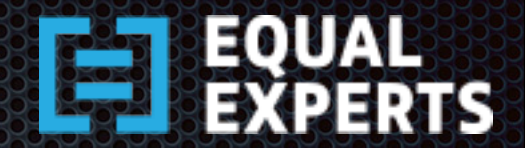

**Offline** 

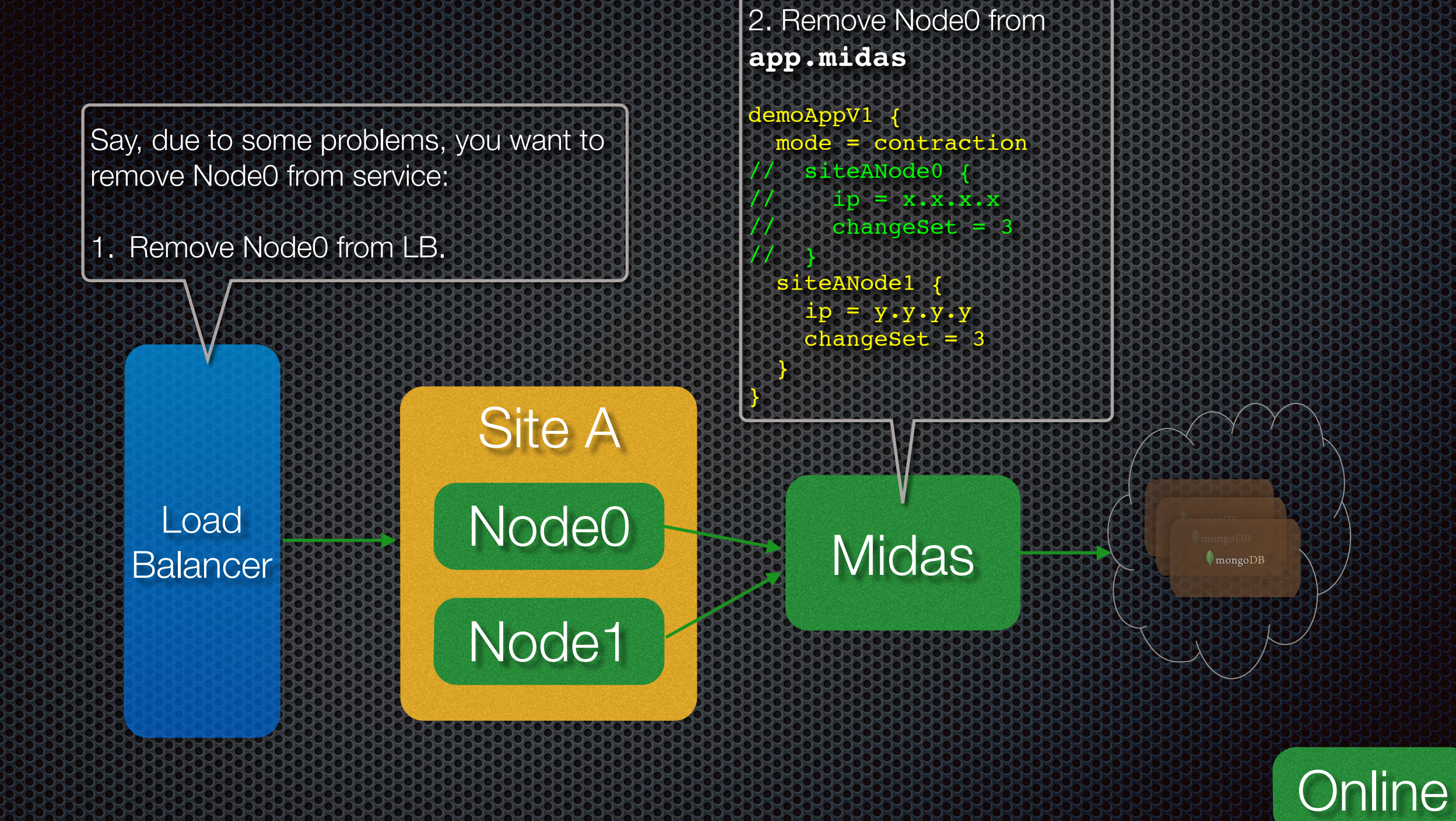

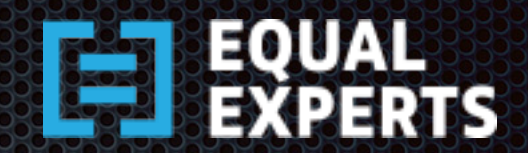

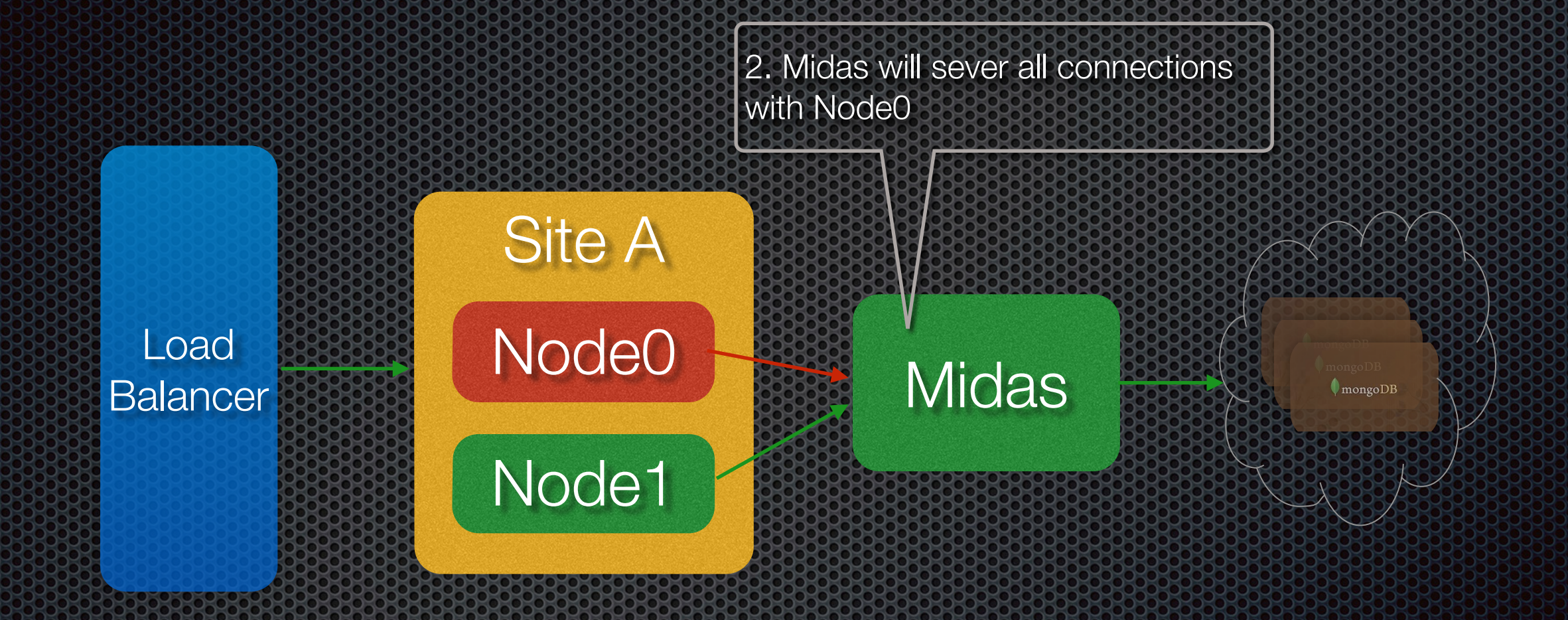

1

Offline does not mean **BR** Online node is physically taken down or is off

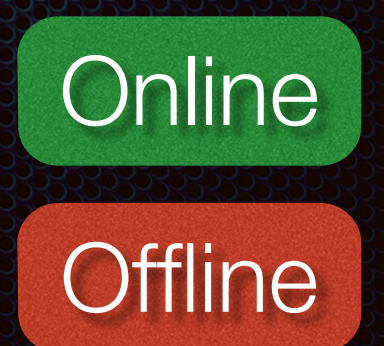

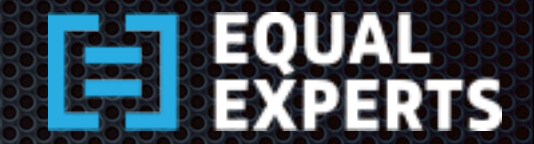

#### Zero-Downtime Deployment Configuration and

#### Noce and Colonication at Rund

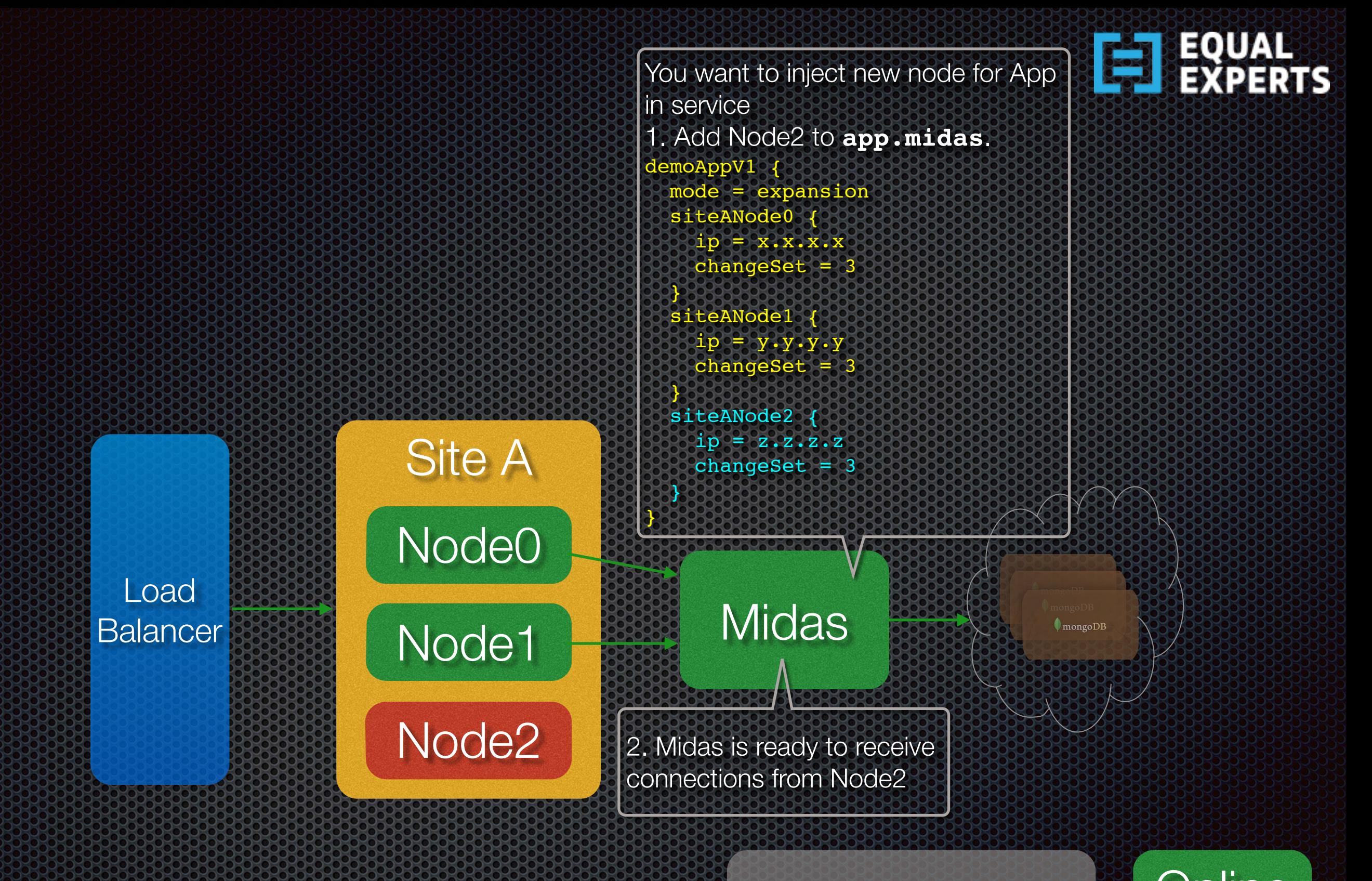

Offline does not mean **Bill Online** node is physically taken down or is off

**Offline** 

0

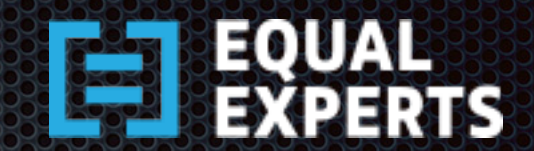

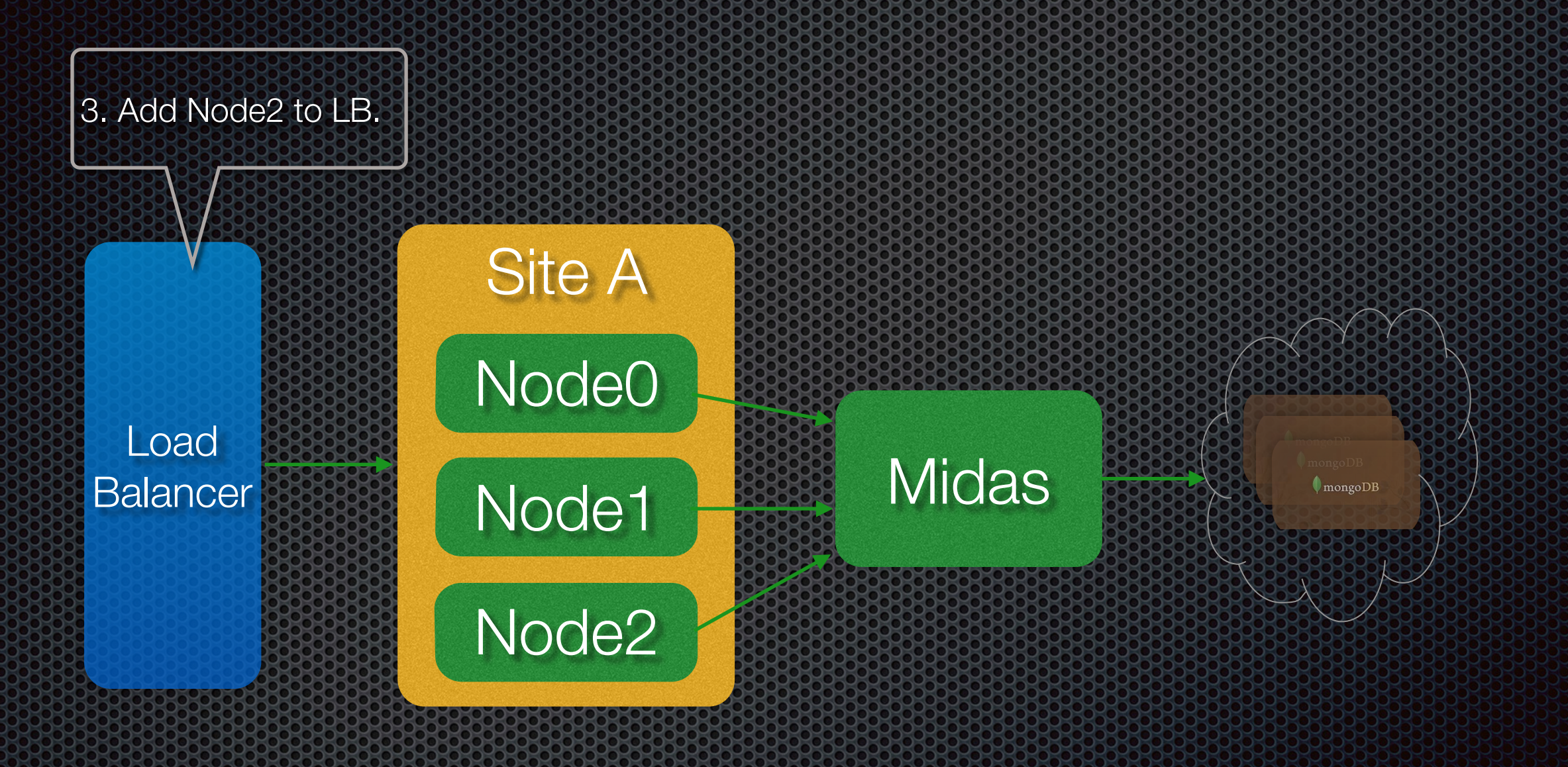

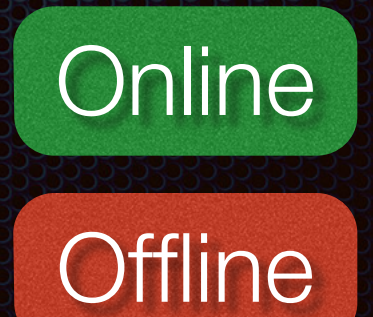

1

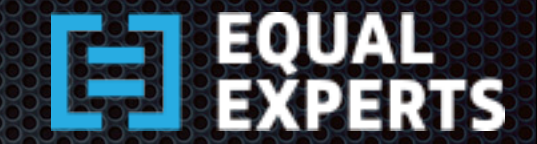

#### Zero-Downtime Deployment Configuration of the Configuration

#### Appene Canoval at Runtime

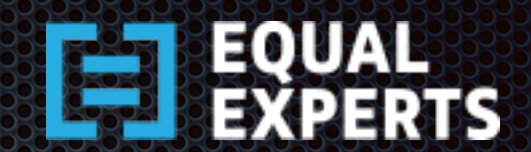

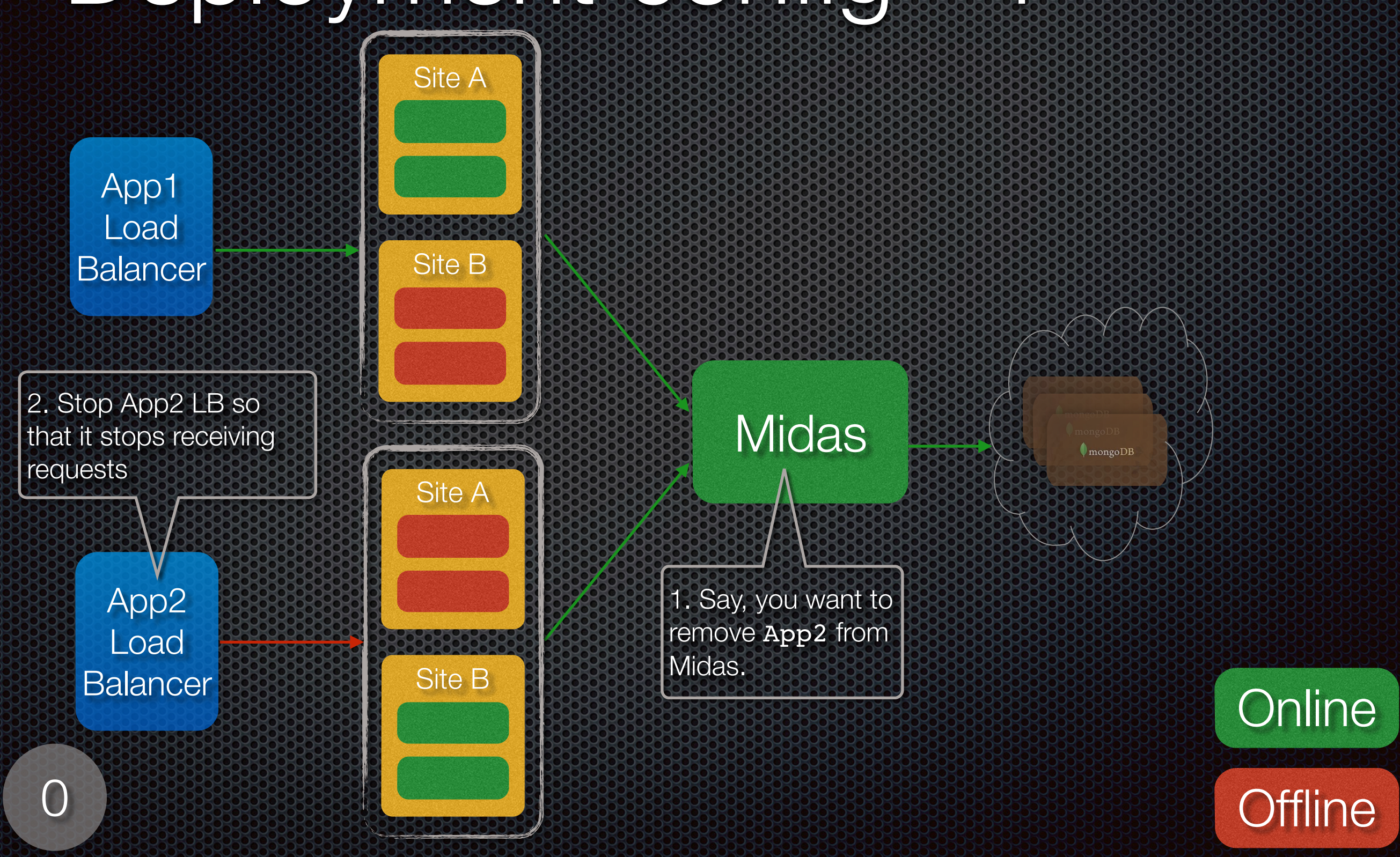

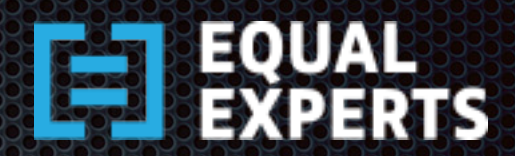

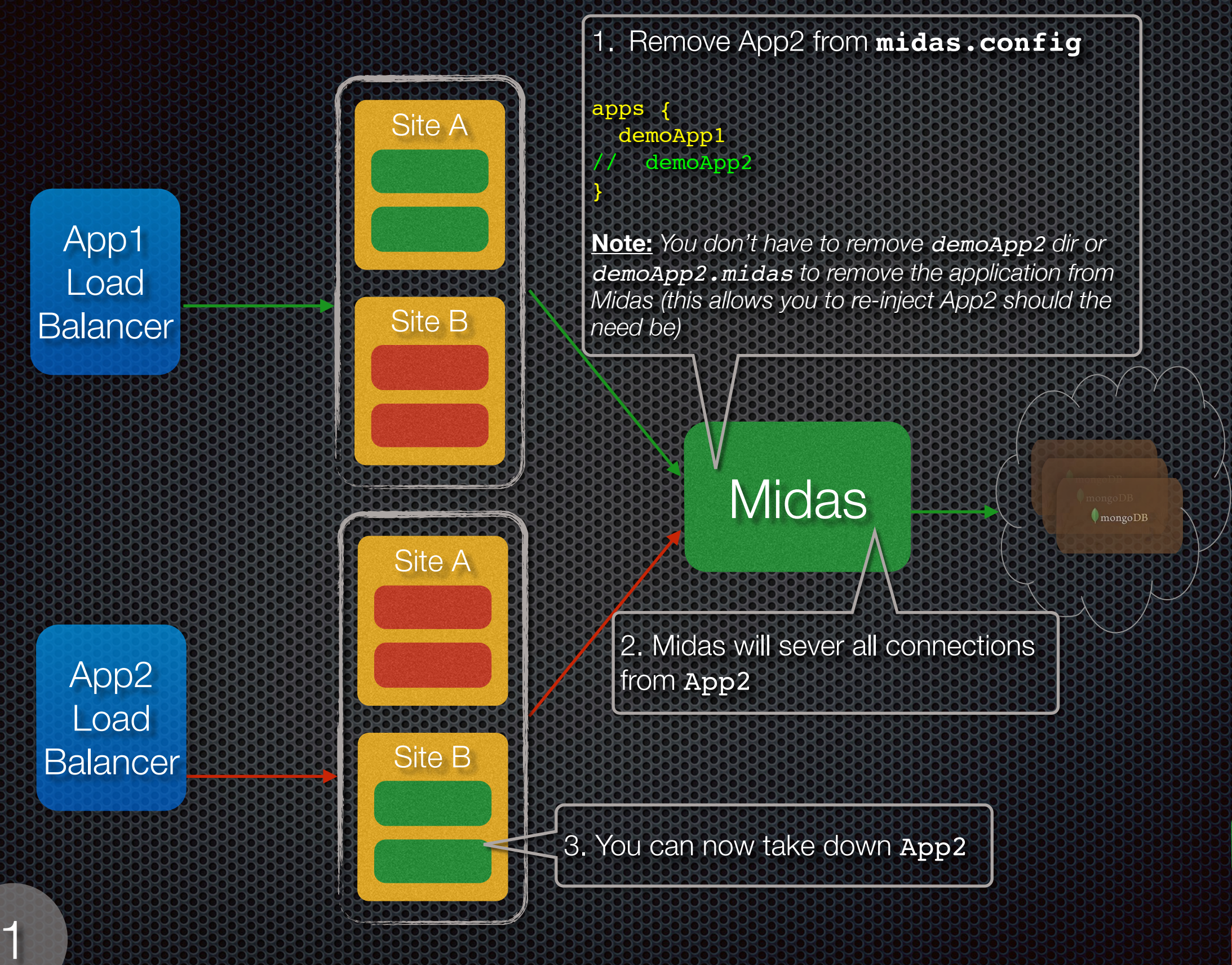

**Offline** 

**Online** 

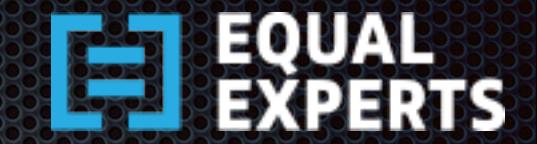

#### Zero-Downtime Deployment Configuration and

#### App Buntime Custom at Runtime

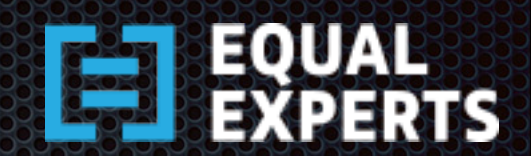

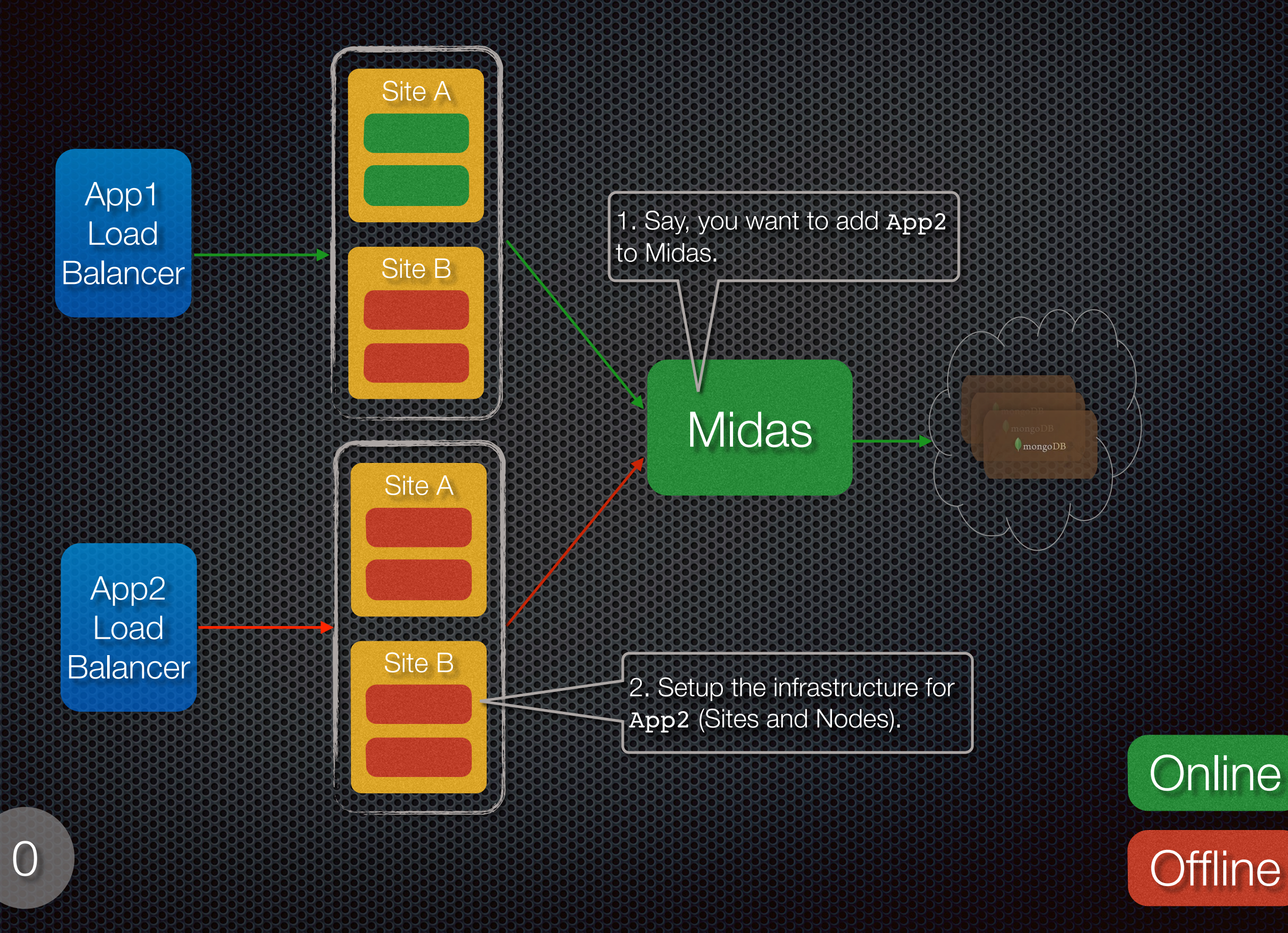

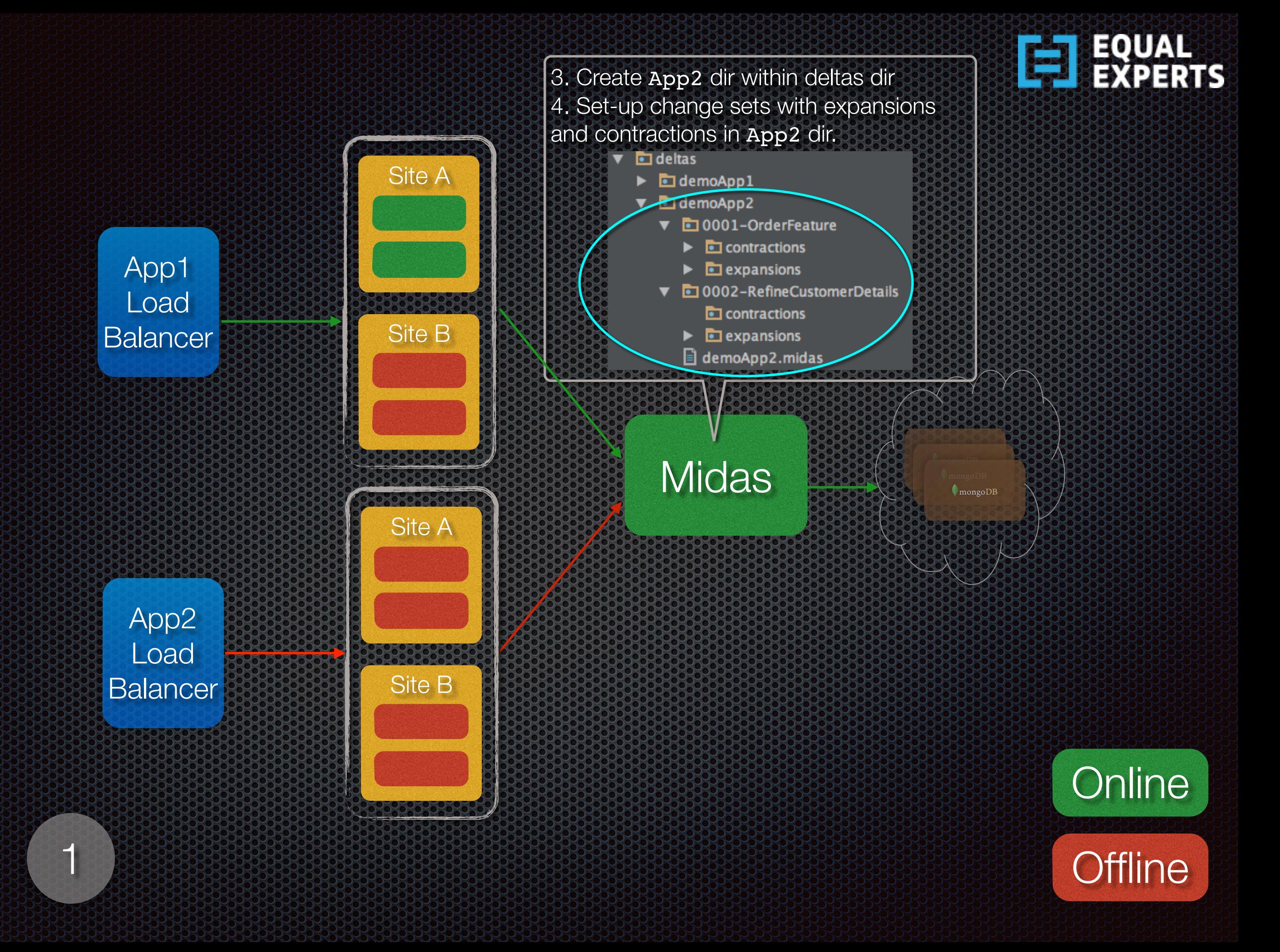

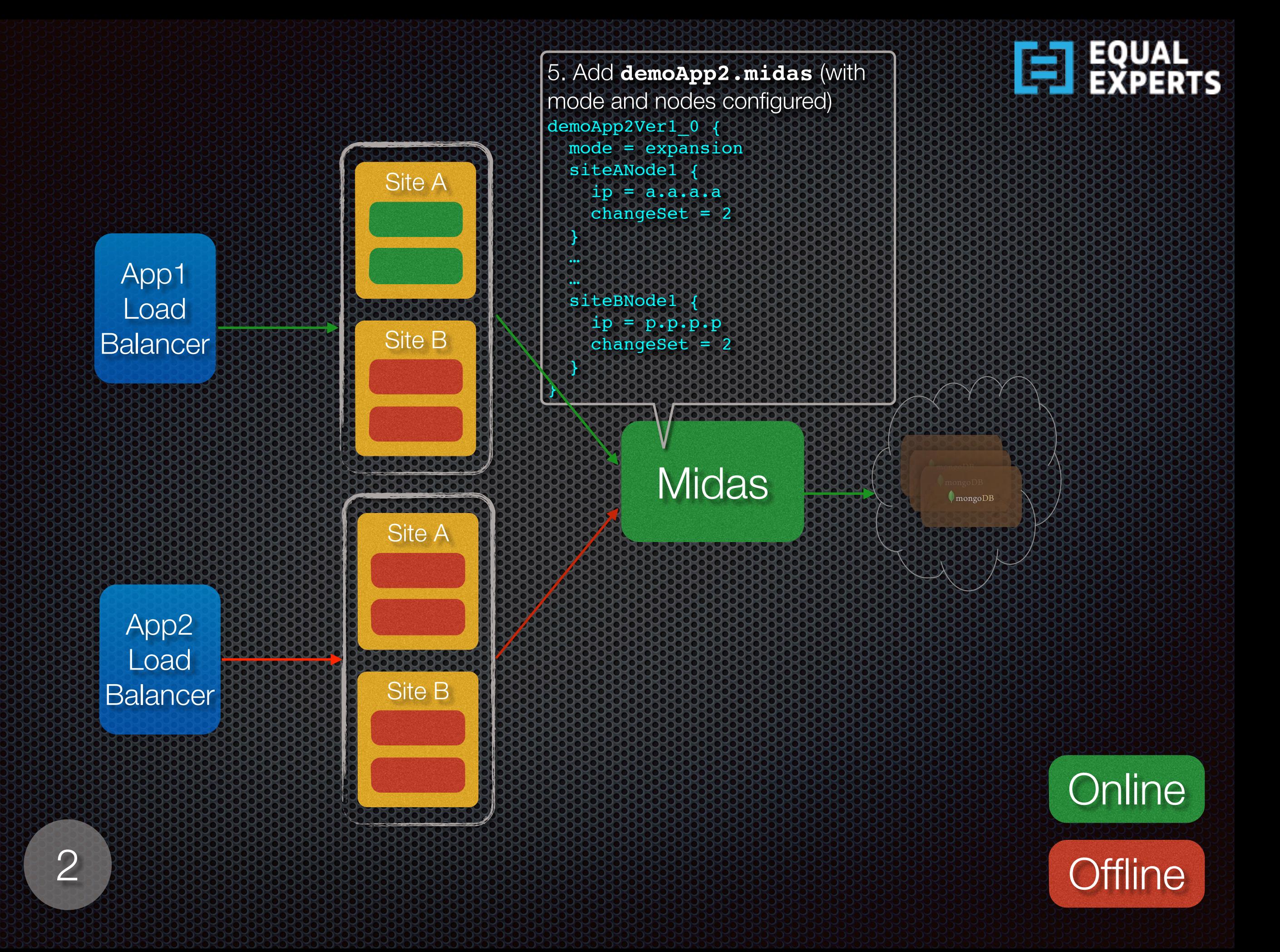

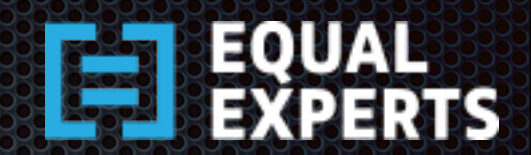

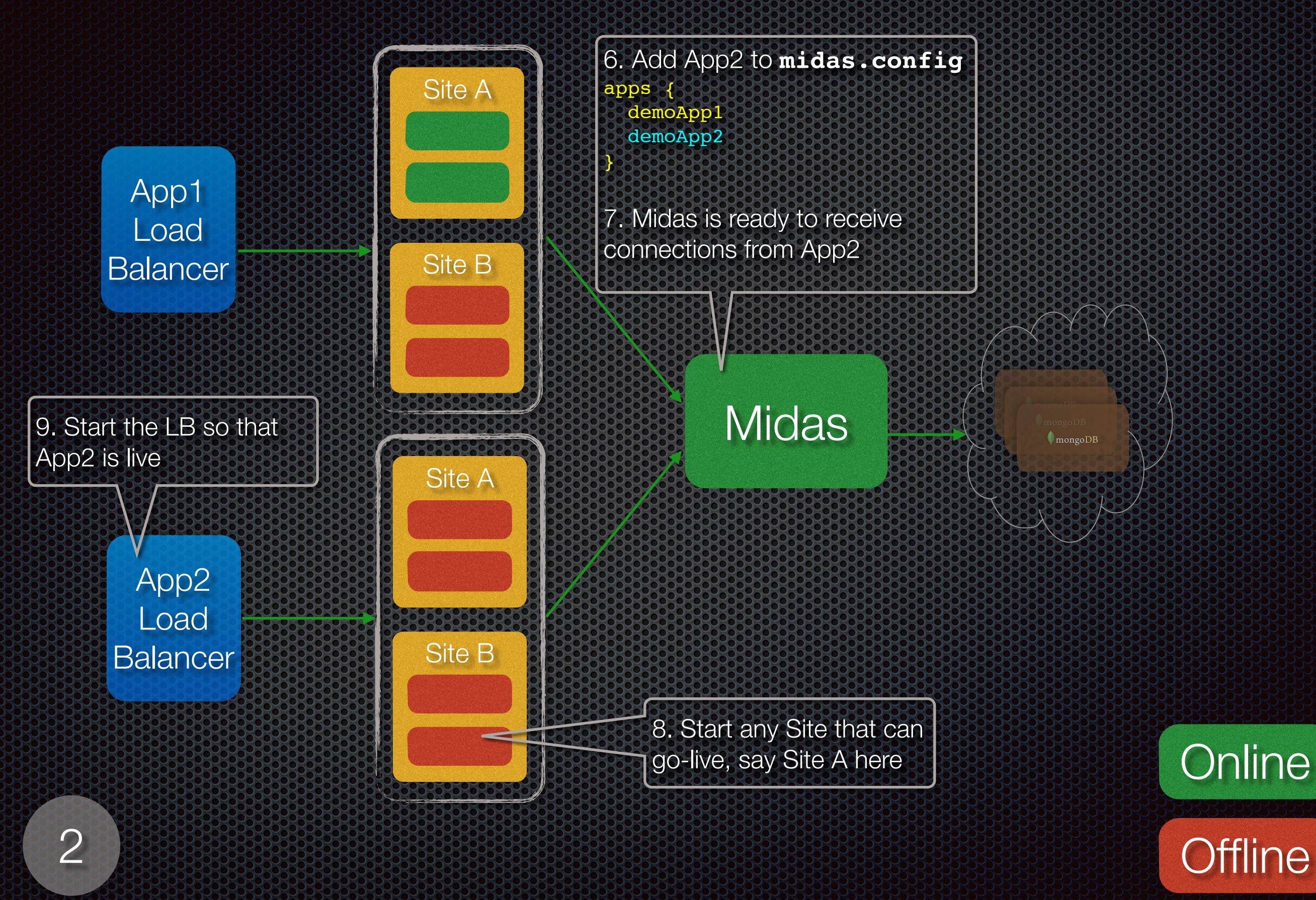

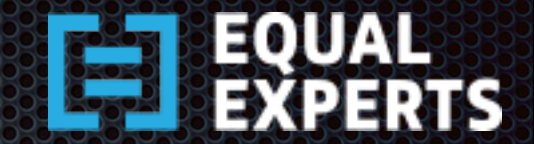

# Zero-Downtime Deployment Configuration and confidence

Not Supported in this Release

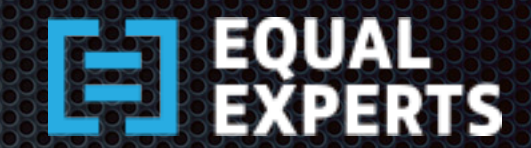

### Deployment config - 2

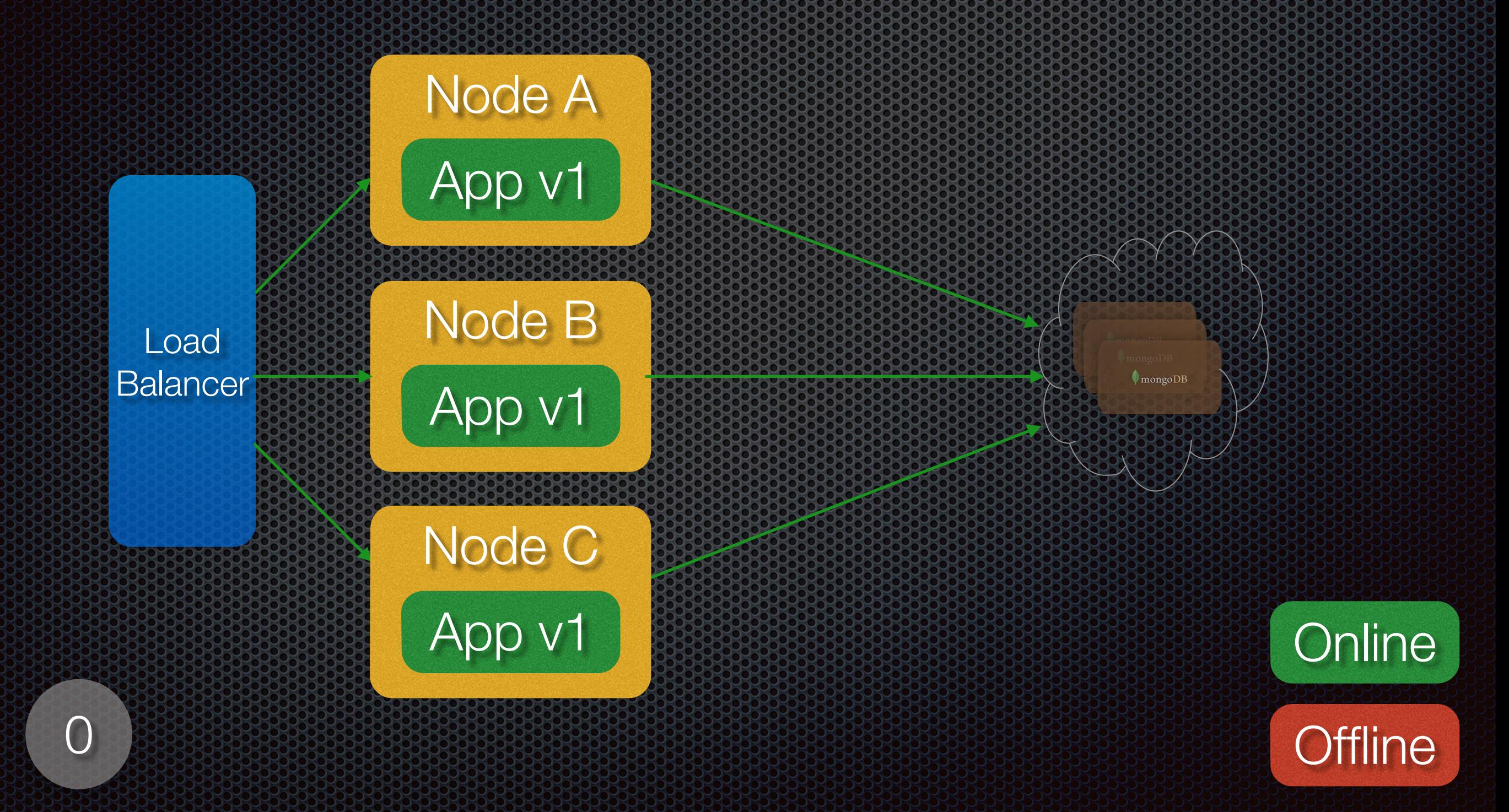

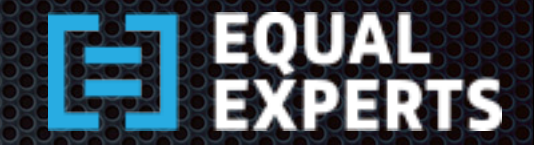

#### Zero-Downtime Deployment Configuration - 3 AWS

Not Supported in this Release

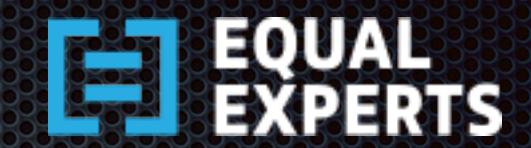

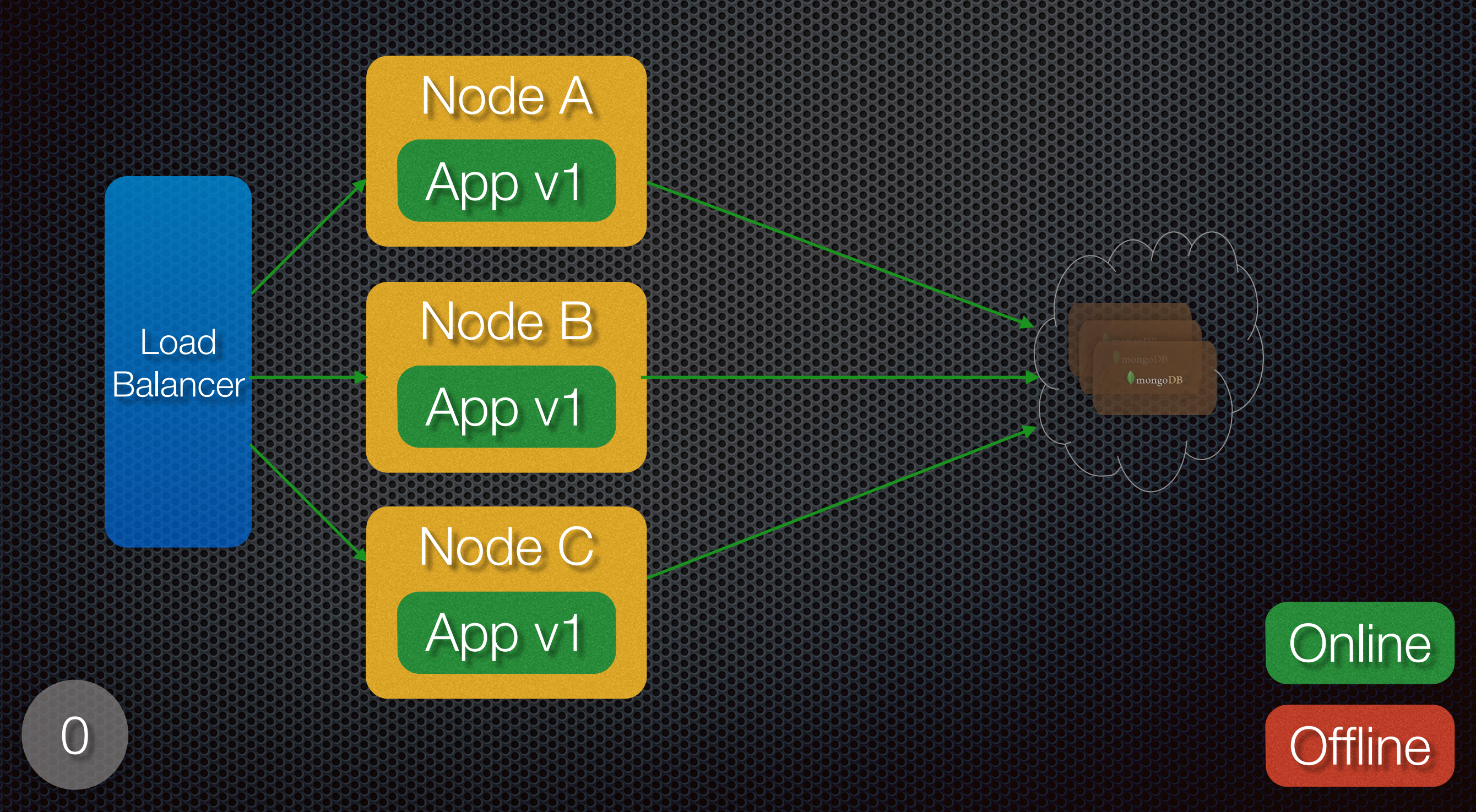

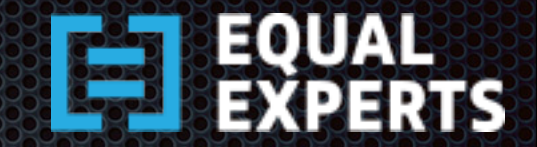

#### The Records

- Brian Blignaut **BOOK** 
	- [bblignaut@equalexperts.com](mailto:bblignaut@equalexperts.com) **x**
- Dhaval Dalal [@softwareartisan] 353
	- [ddalal@equalexperts.com](mailto:ddalal@equalexperts.com) œ
- **Vivek Dhapola** 
	- [vdhapola@equalexperts.com](mailto:vdhapola@equalexperts.com)  $\bullet$
- **E** Komal Jain
	- [kjain@equalexperts.com](mailto:kjain@equalexperts.com) **LE**

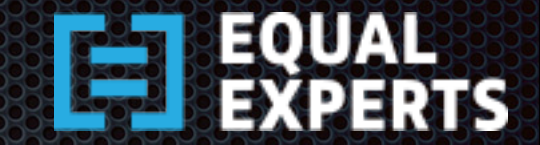

#### References

#### **E** Owen Rogers

**• [http://exortech.com/blog/2009/02/01/weekly](http://exortech.com/blog/2009/02/01/weekly-release-blog-11-zero-downtime-database-deployment/)**release-blog-11-zero-downtime-databasedeployment/

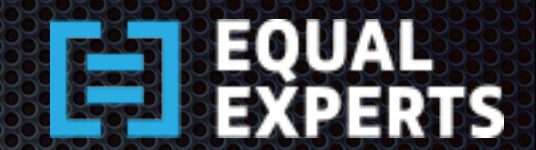

#### Thank-Your